**Teaching Language Models to Speak Biology**

# **"If it's machine learning, it's probably written in Python. If it's AI, it's probably written in PowerPoint."**

**-Somebody**

## Roadmap

- Inside the black box: neural networks and software 2.0
- A two-neuron toy example
- Transformers: how do we get language in and out?
- The attention mechanism, the driver behind the transformer
- Applications, examples, and Google Colab

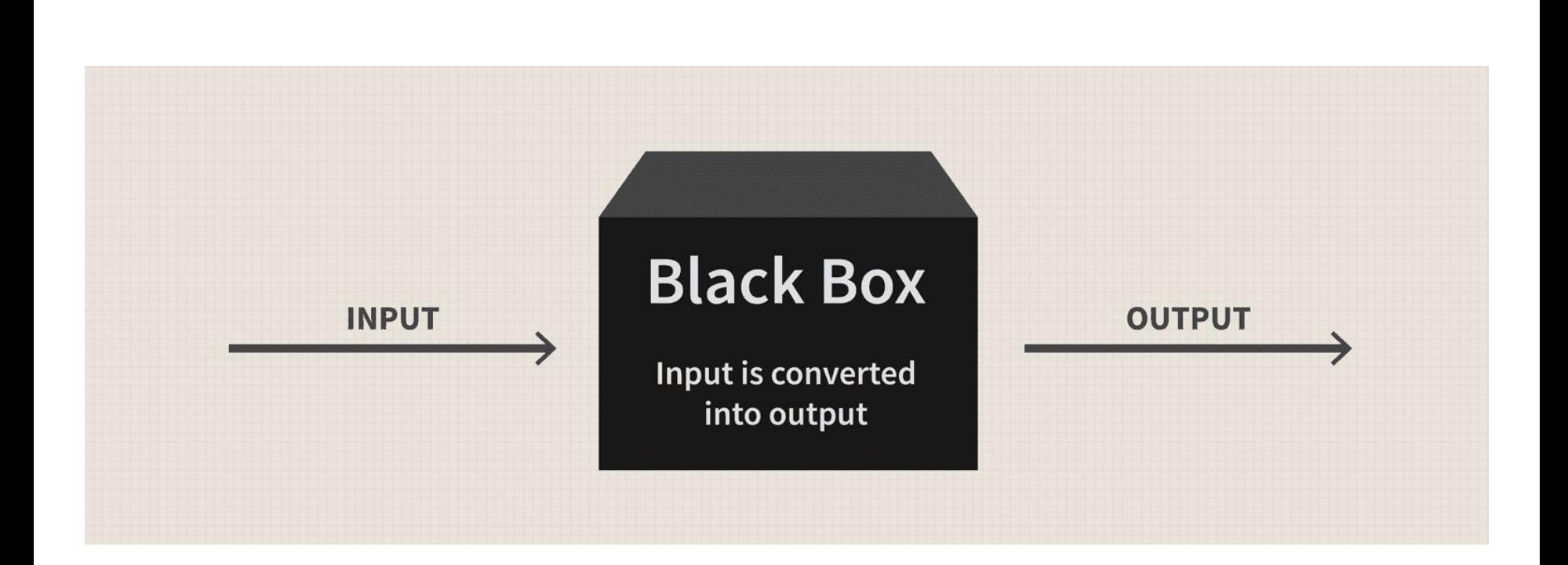

Machine learning derives logic from input data

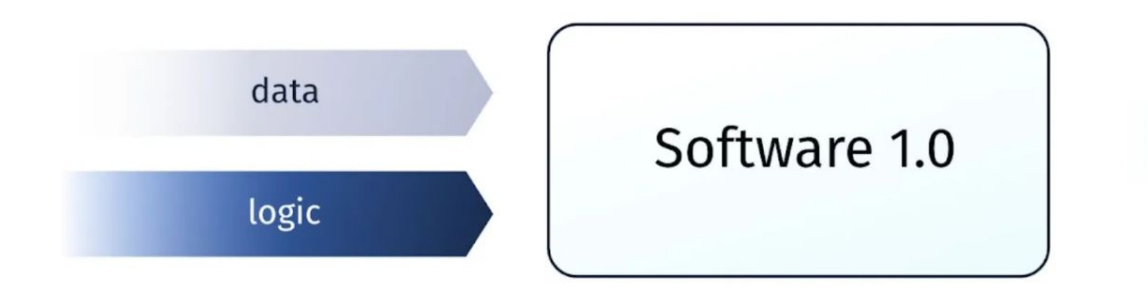

desired behaviour

#### A machine learning network is made up of neurons

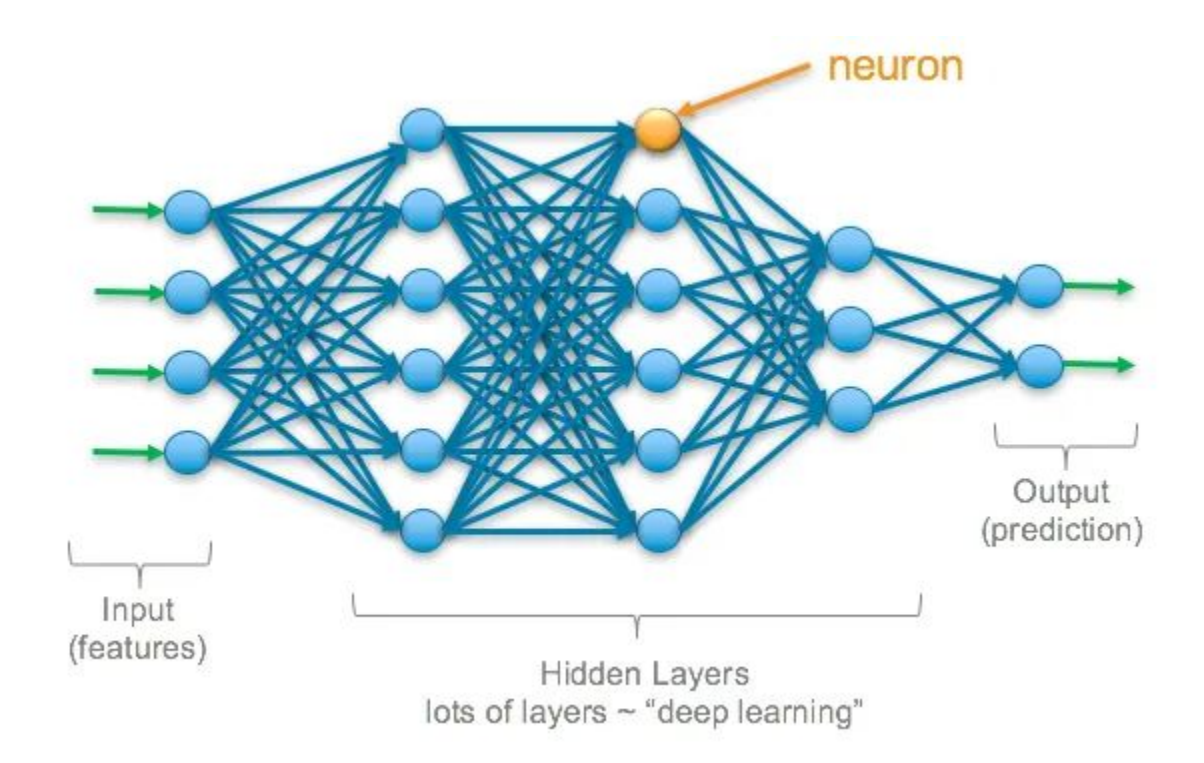

#### The neuron is the smallest unit of machine learning

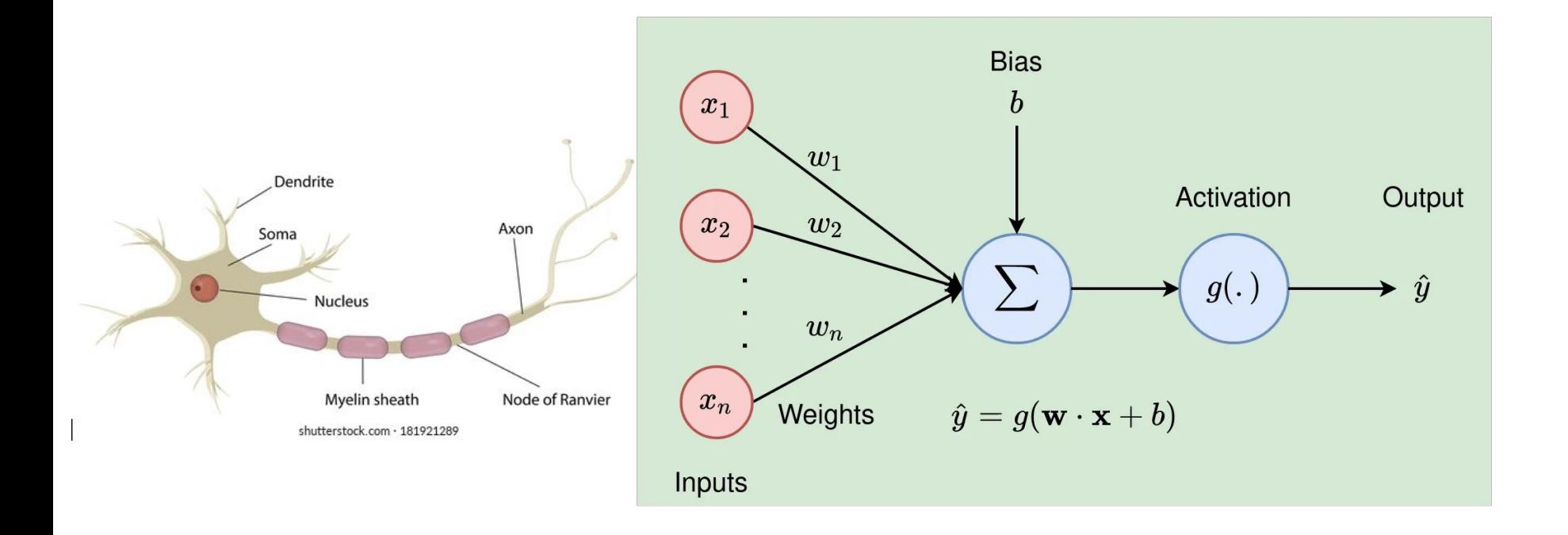

Why use neurons and ML?

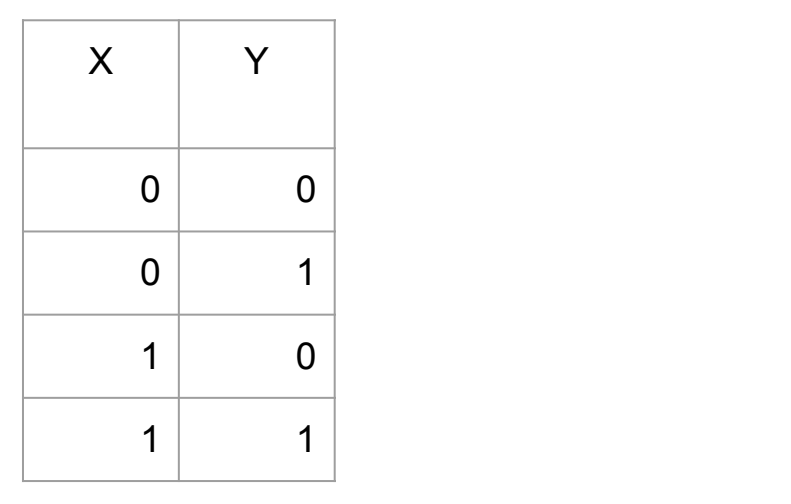

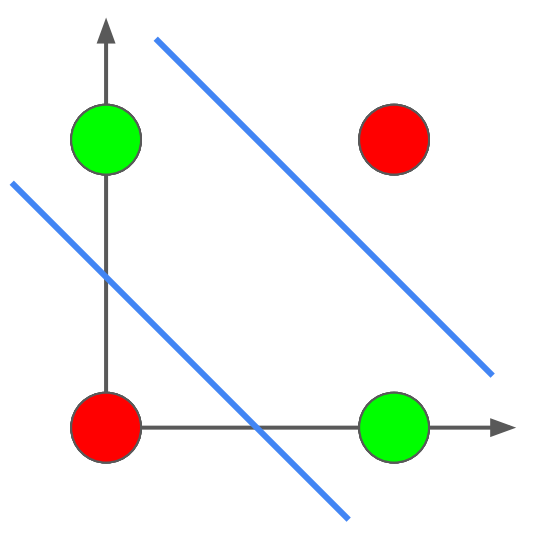

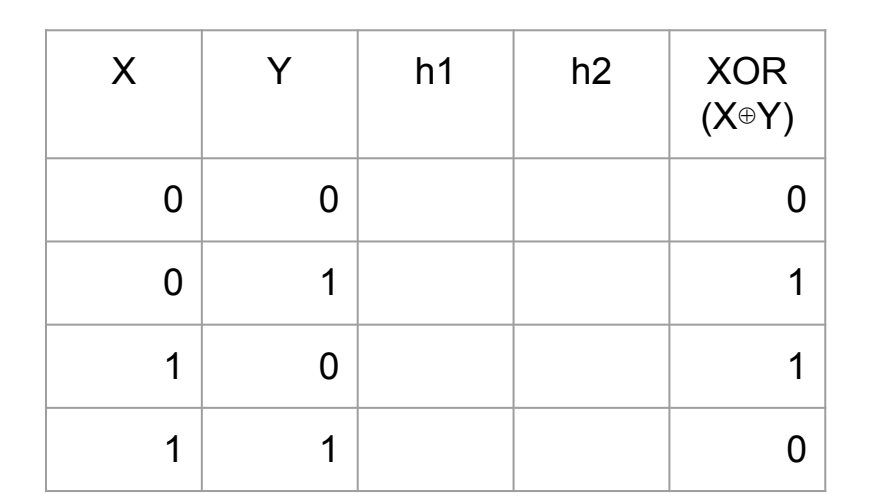

# Neural networks can restructure data

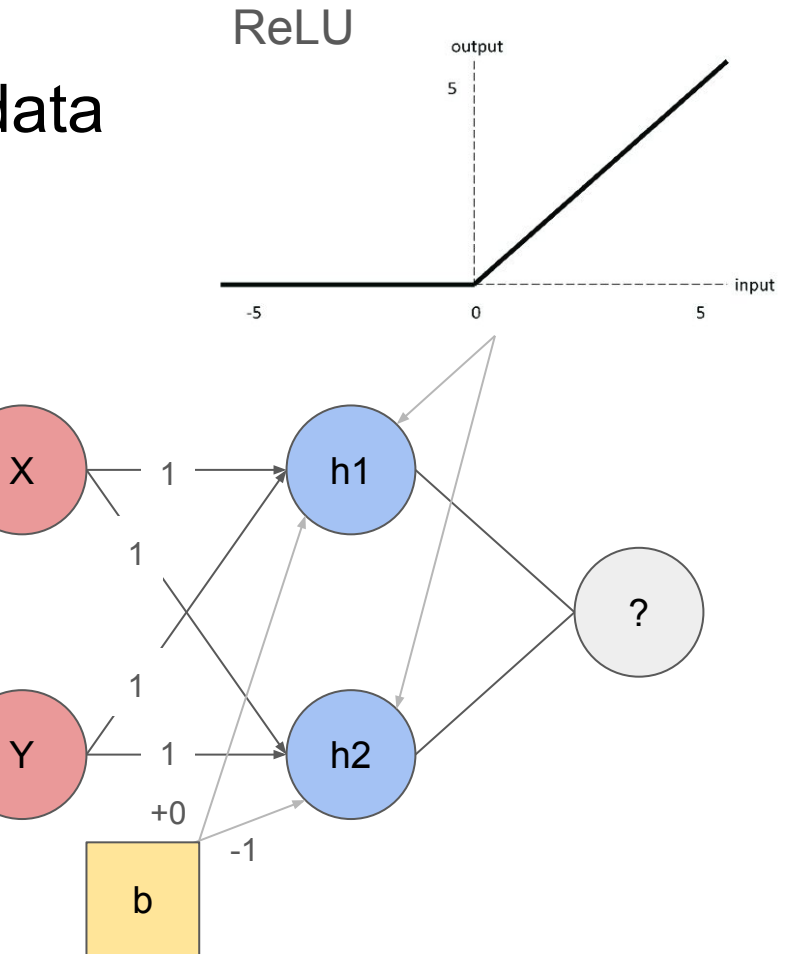

#### We can now linearly separate for the XOR function

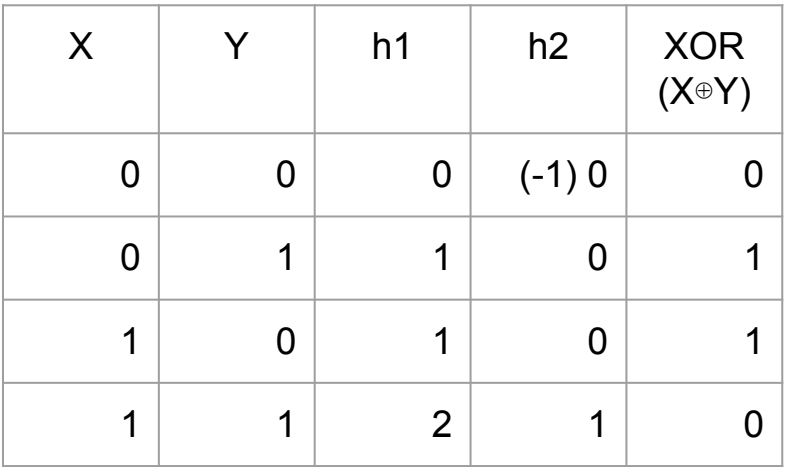

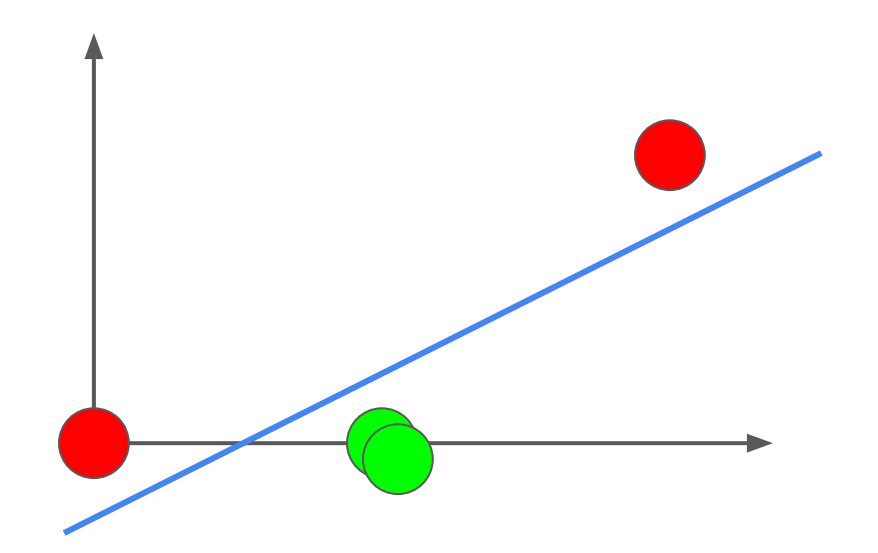

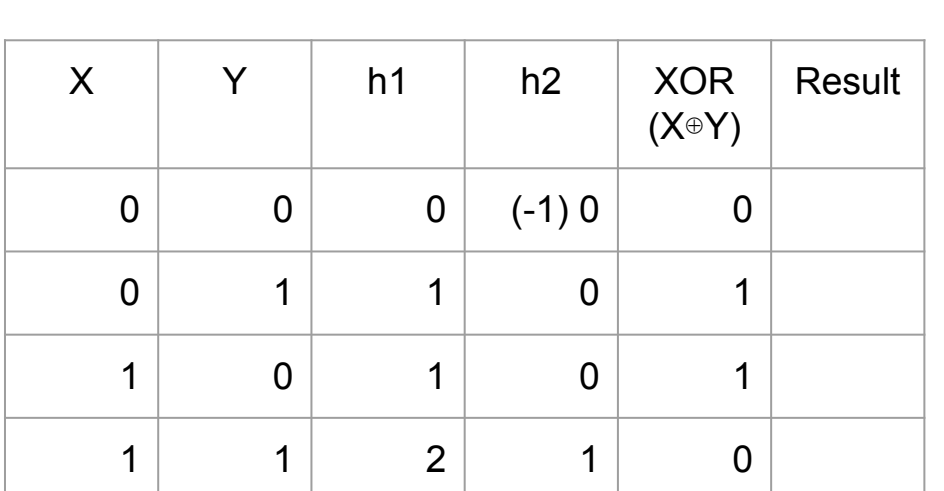

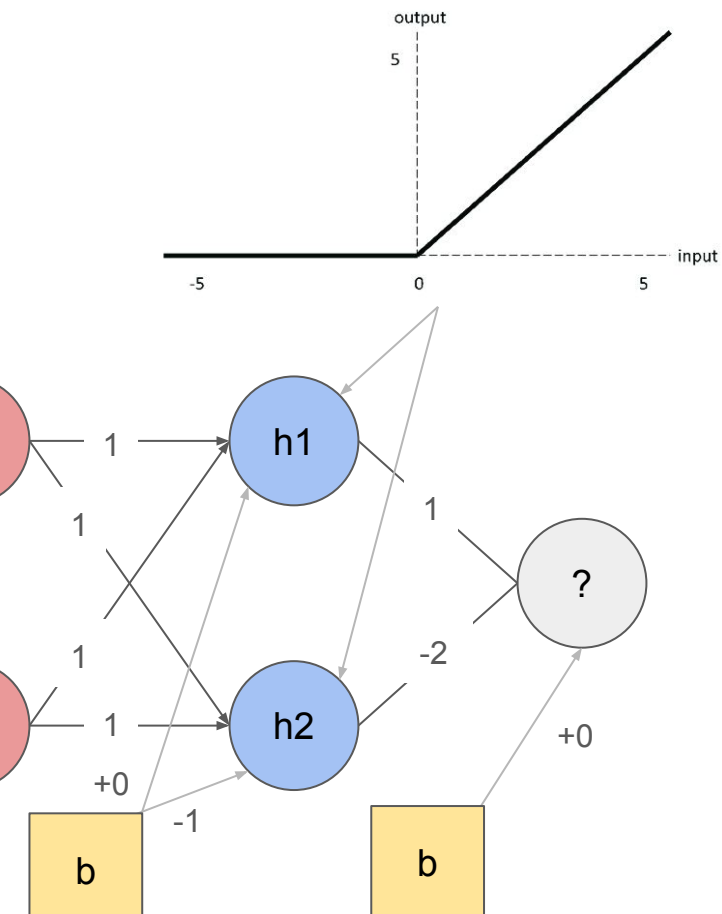

X

Y

#### Final steps for computing the result

### Enter the Transformer

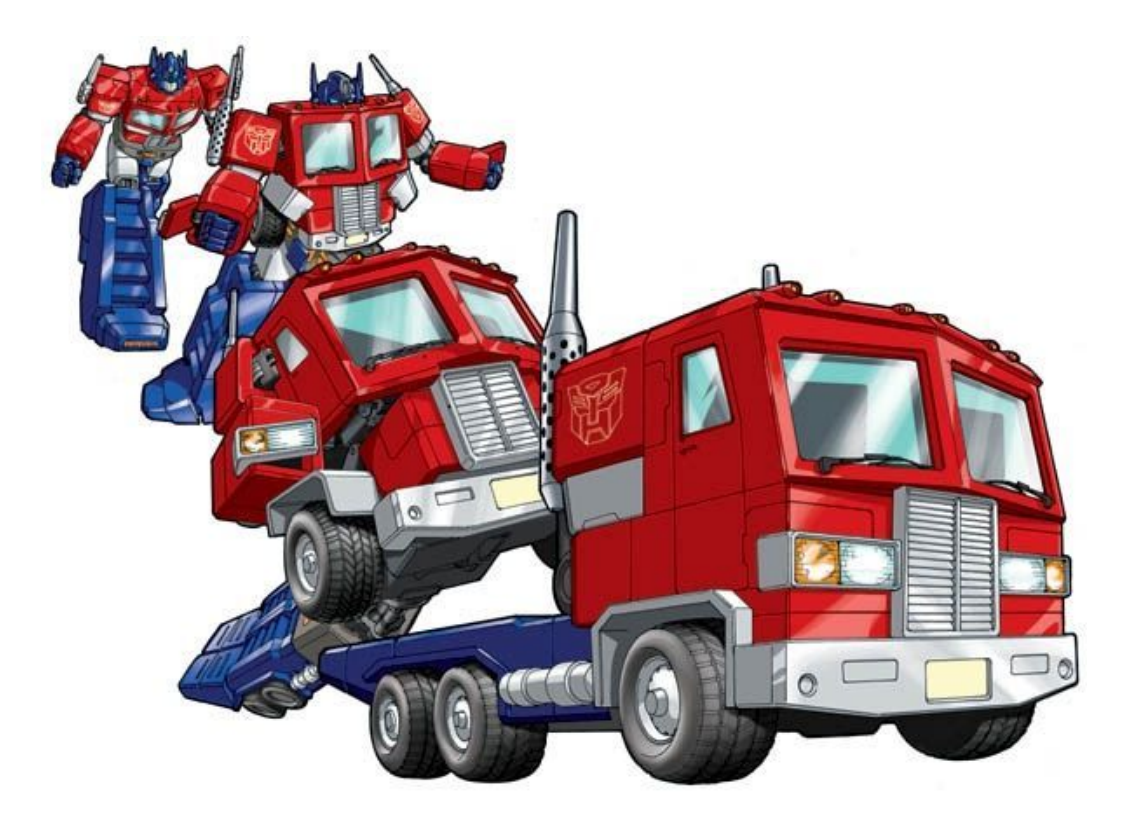

#### The term transformer was coined because it transforms data

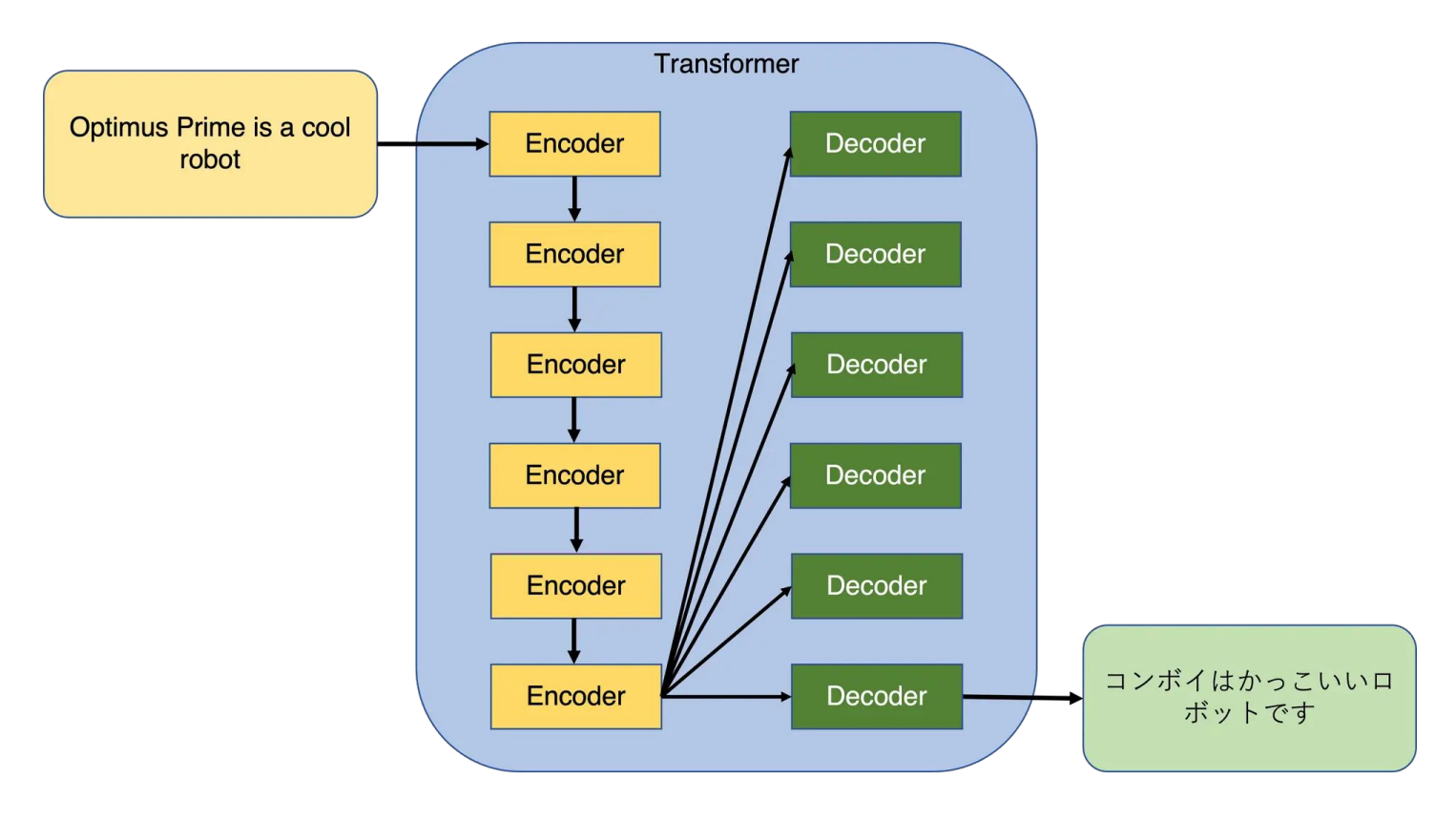

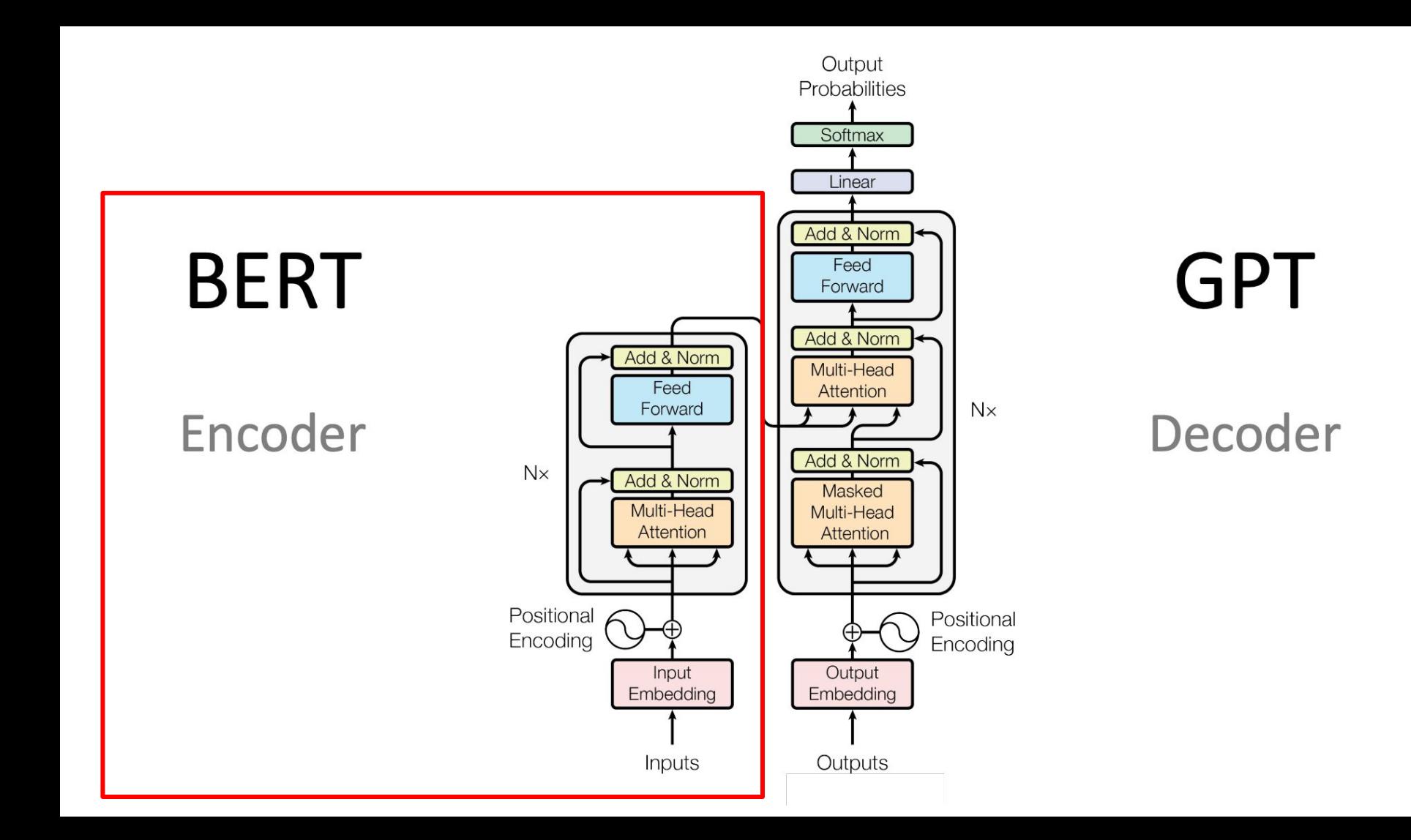

### The output of the encoder (BERT) is still functional!

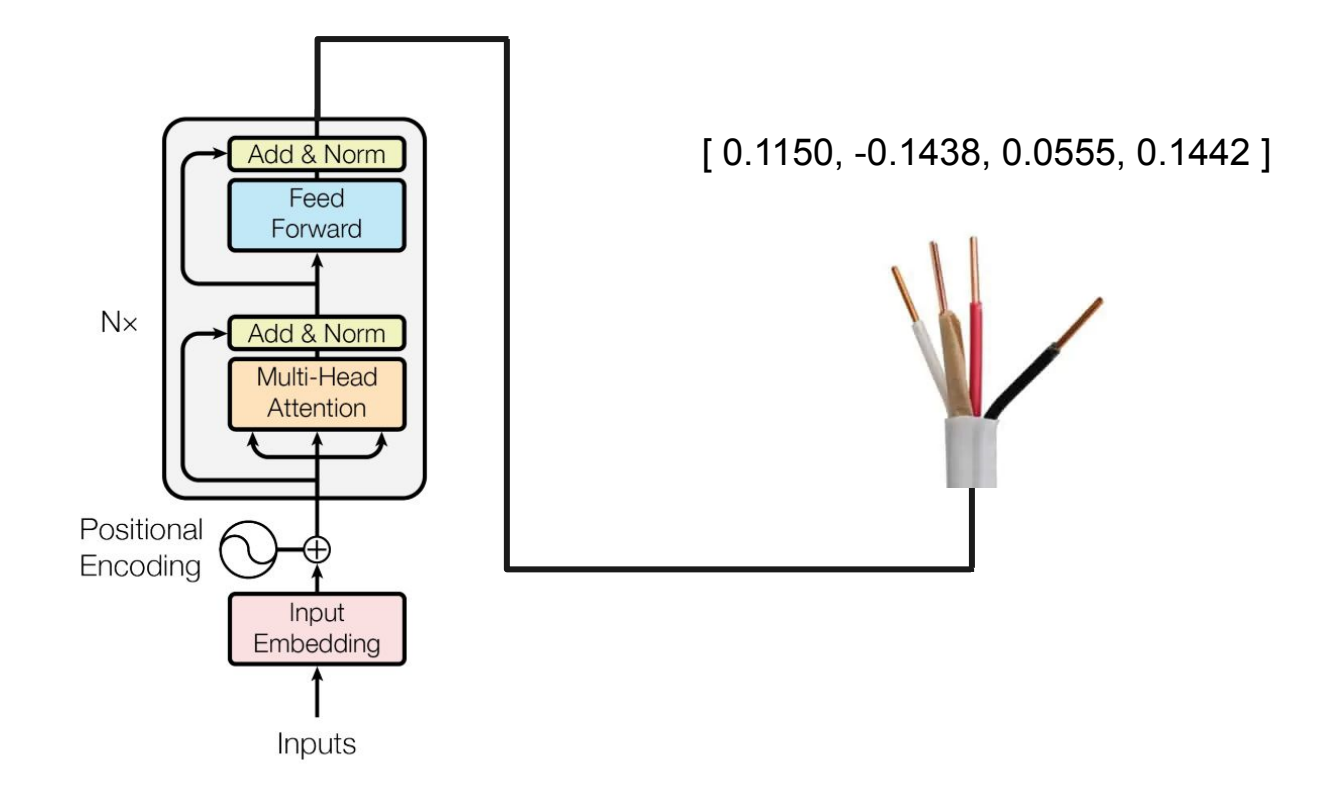

## We can use the encoder for downstream tasks (transfer learning)

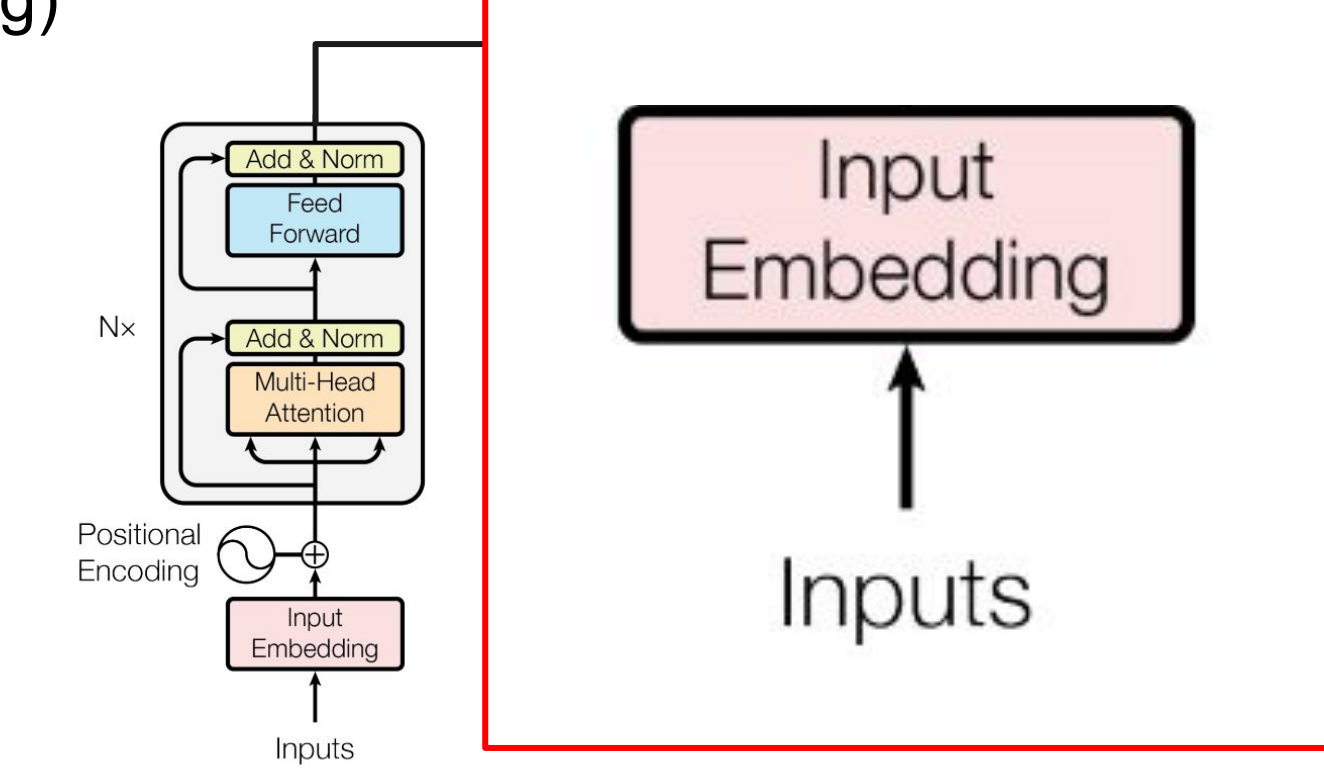

#### We get text into a model through tokenization

#### The token is converted into a vector of numbers

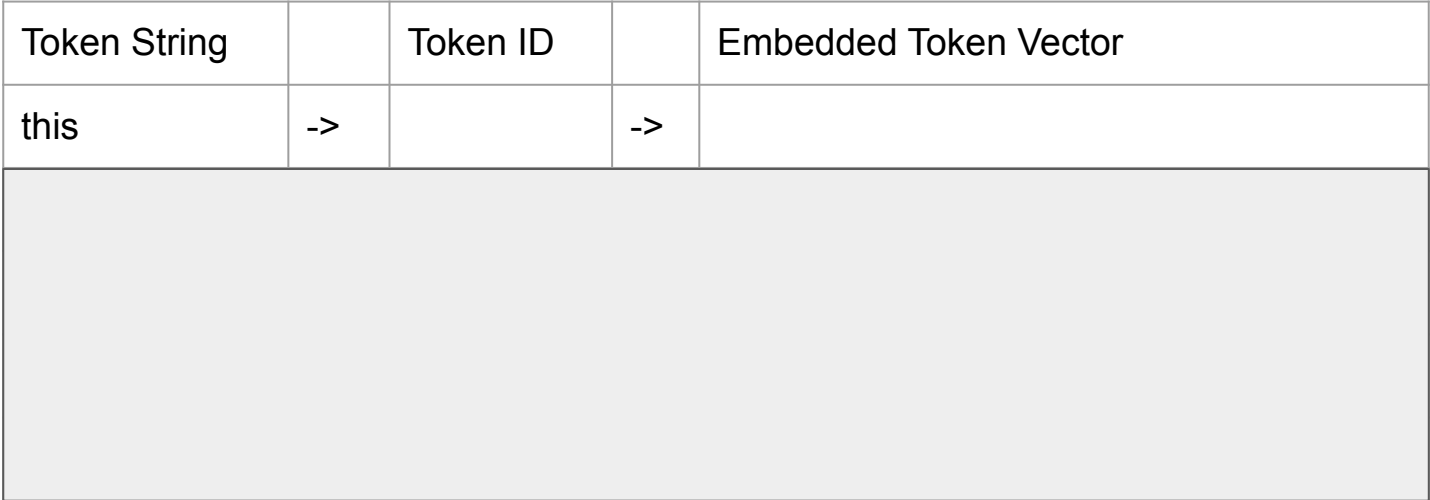

How do we get the outputs?

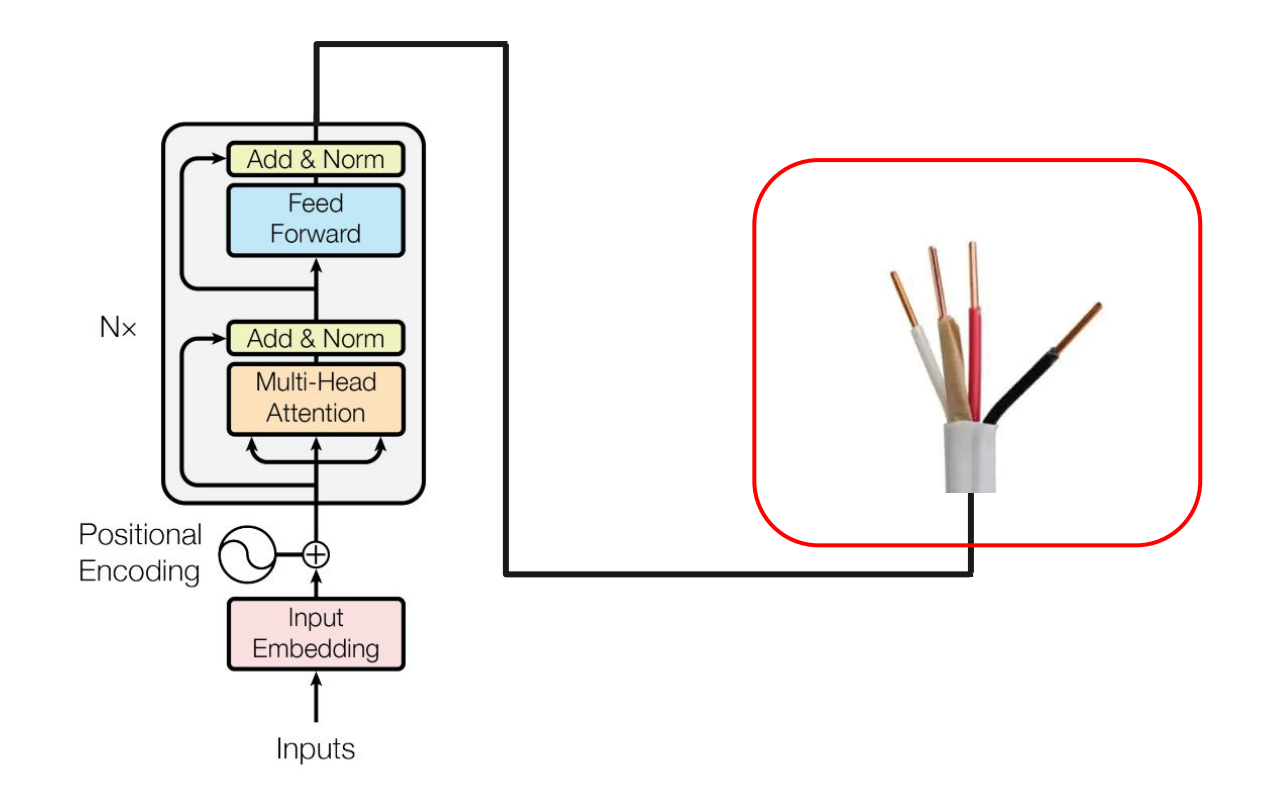

### We train the model with an unlabeled corpus of data

Input sentence:

"Hi how are you?"

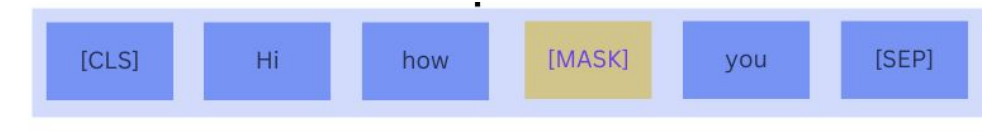

Input Sentence

## This training infuses the model with a general understanding of language

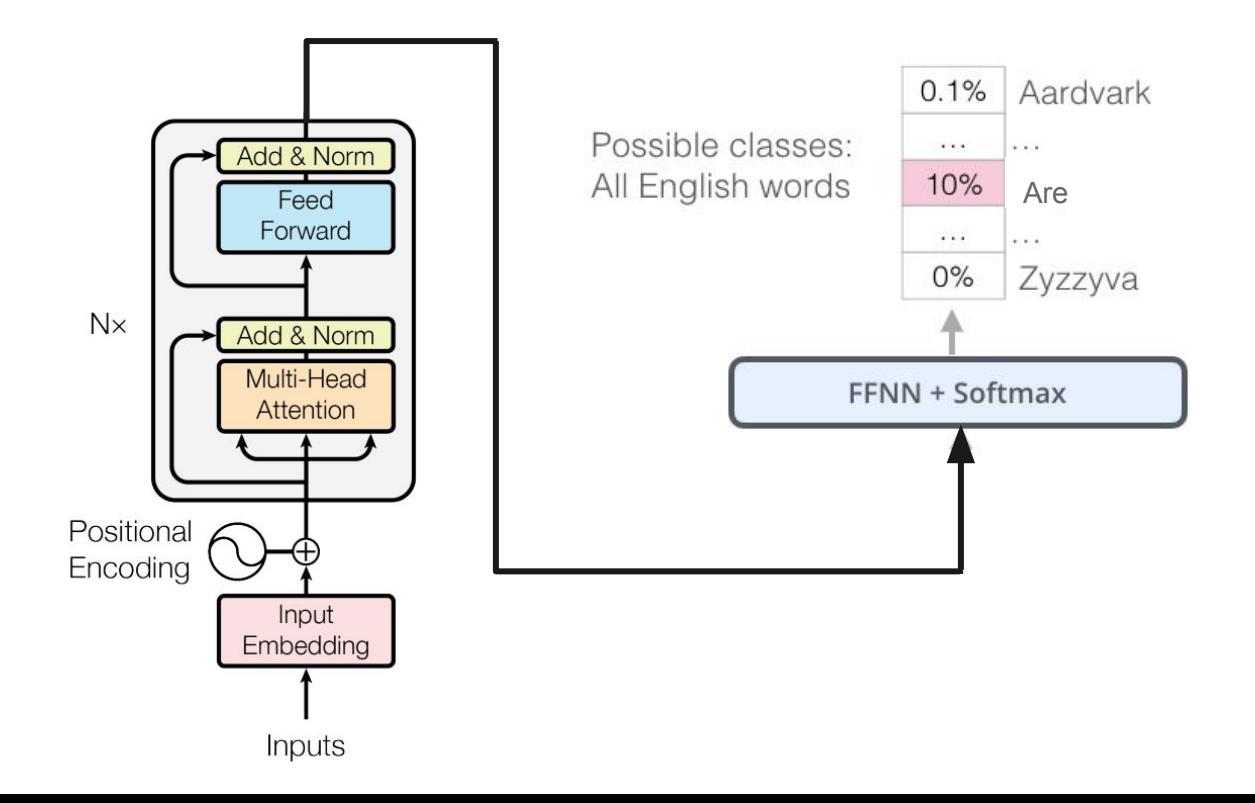

#### Or, in our case, proteins!

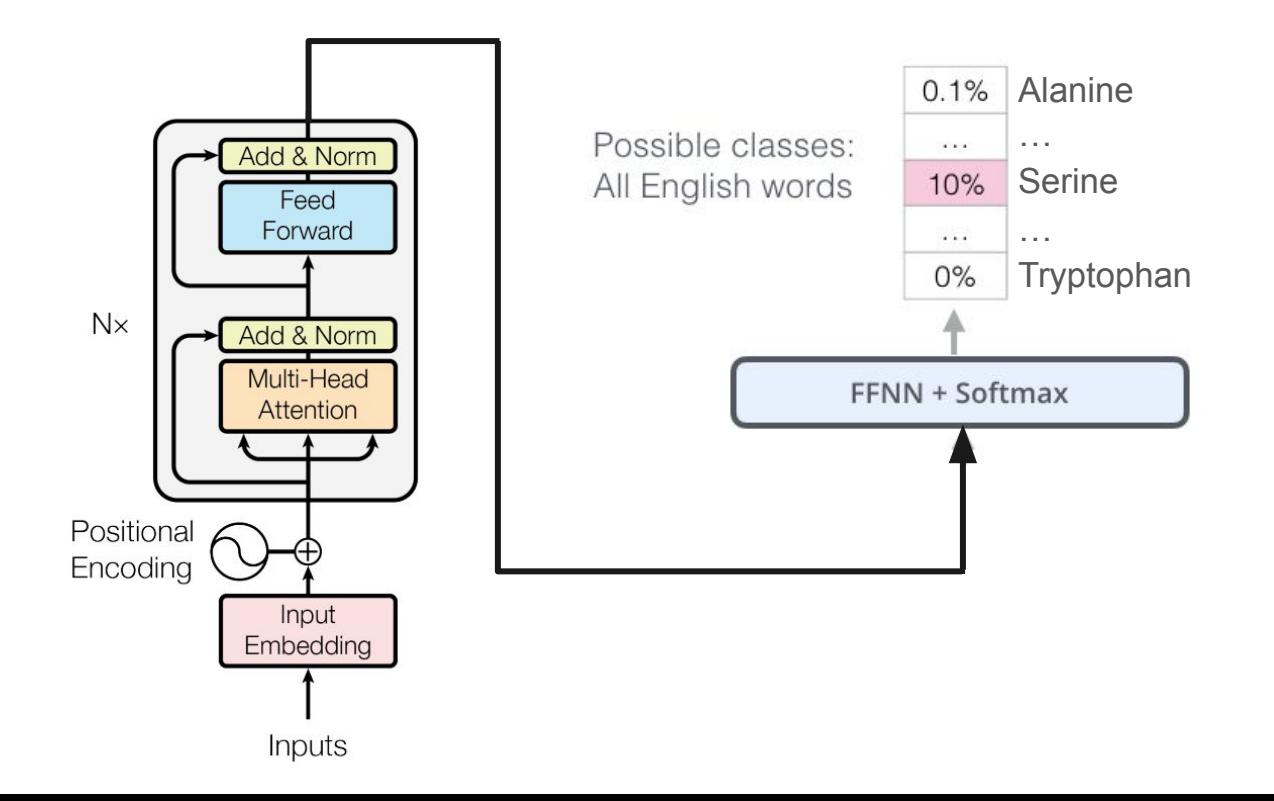

## **Once again:** The output of the encoder is still functional!

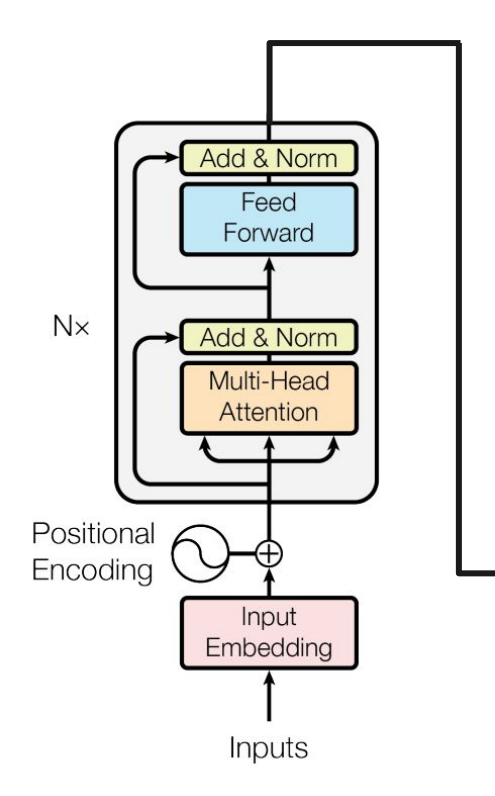

[ 0.1150, -0.1438, 0.0555, 0.1442 ]

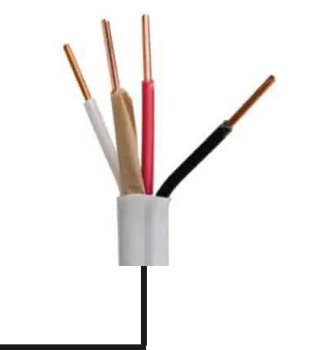

### Overview of input

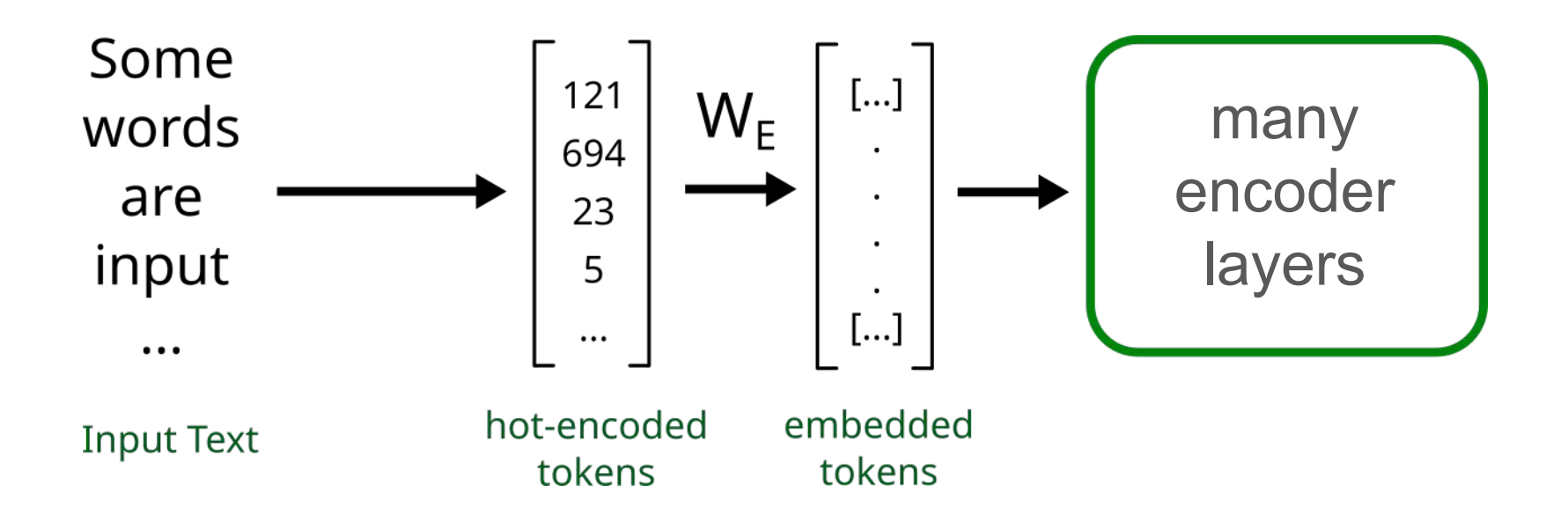

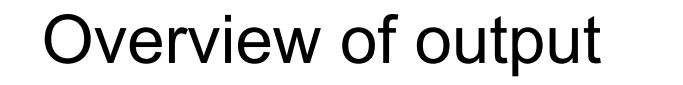

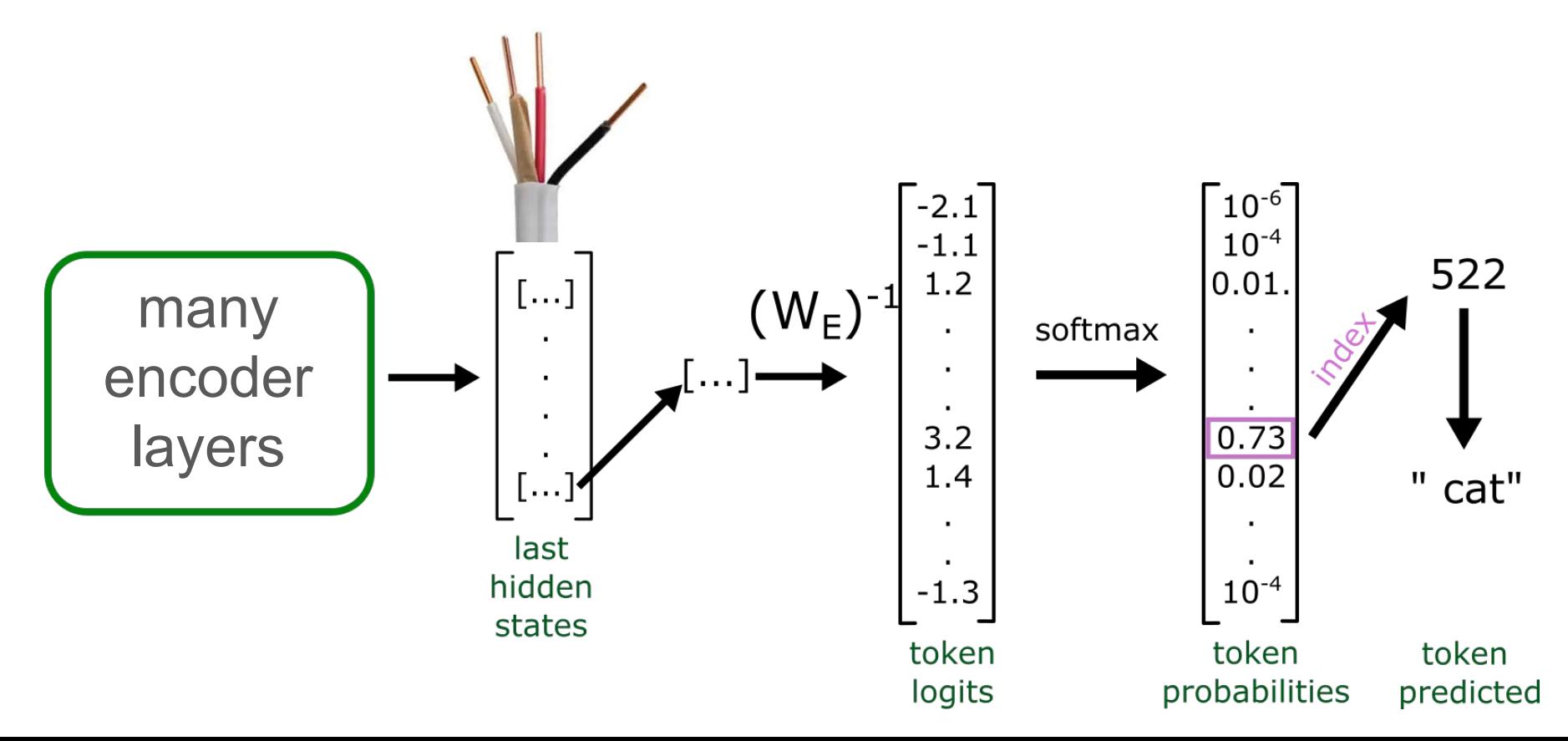

#### Let's recap:

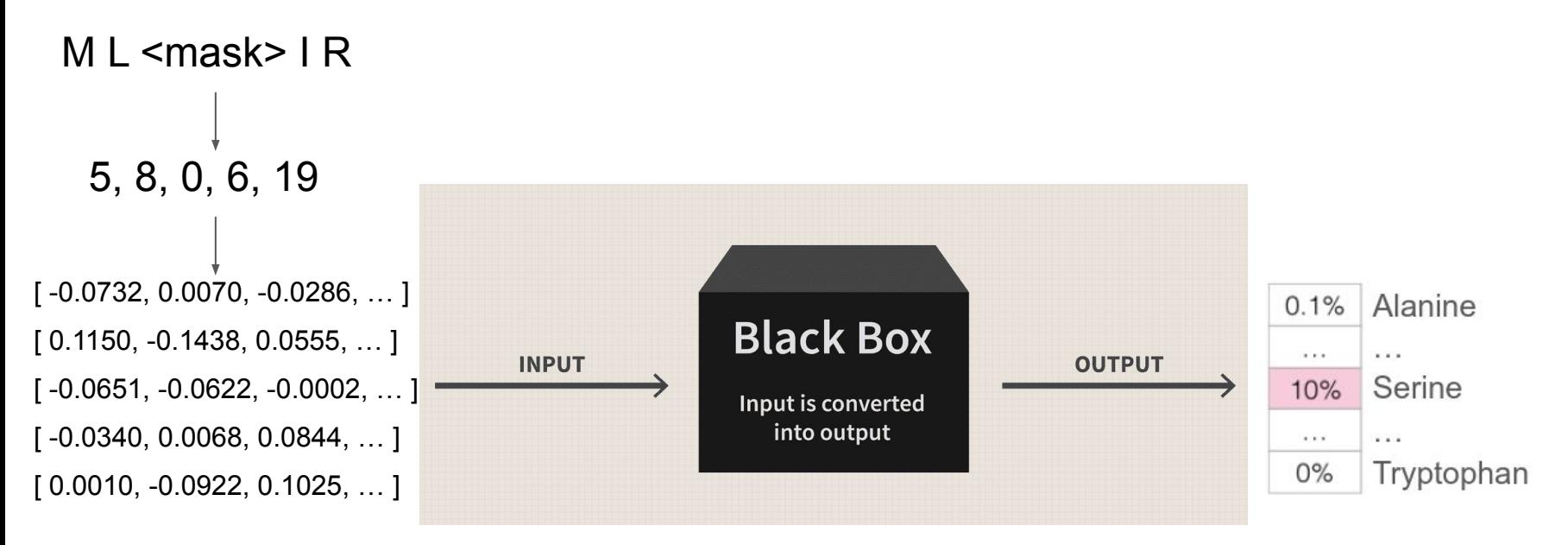

#### Transformers work by a mechanism called **attention**

#### **Attention is all you need**

A Vaswani, N Shazeer, N Parmar... - Advances in neural ..., 2017 - proceedings.neurips.cc ... to attend to all positions in the decoder up to and including that position. We need to prevent ... We implement this inside of scaled dot-product attention by masking out (setting to  $-\infty$ ) ...  $\frac{1}{2}$  Save  $\frac{1}{2}$  Cite Cited by 115250 Related articles All 87 versions  $\frac{1}{2}$ 

### These are the top cited papers (from a review in 2014)

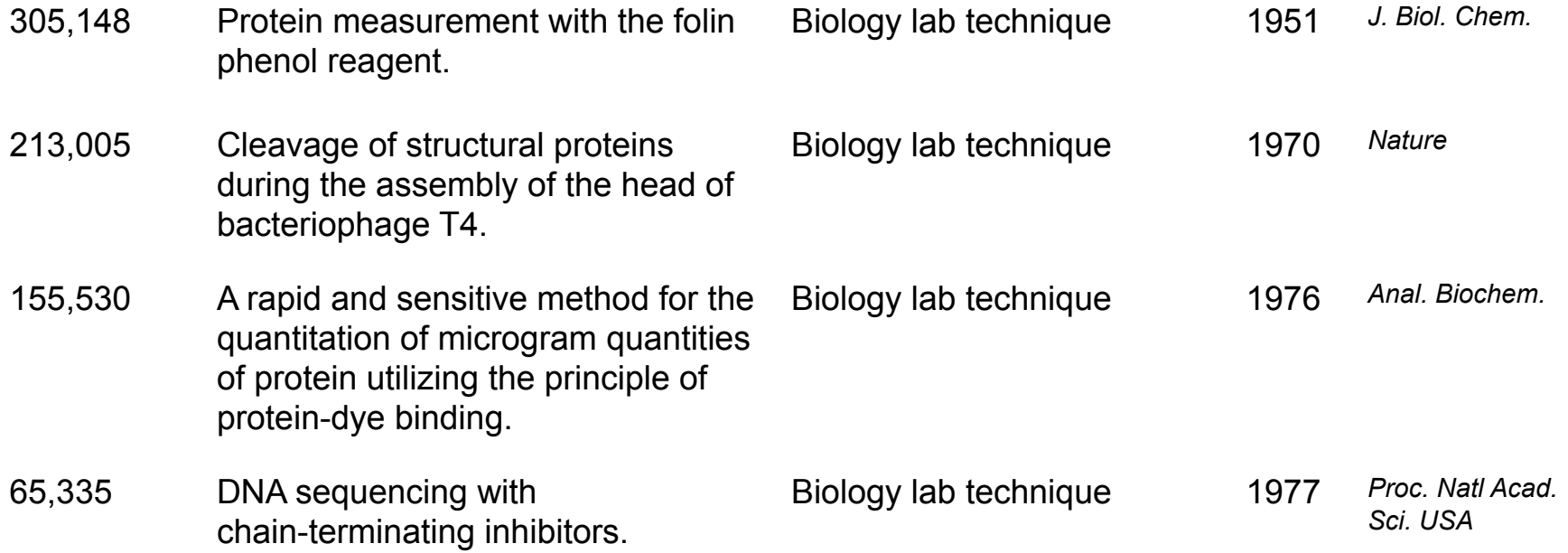

#### How does attention work?

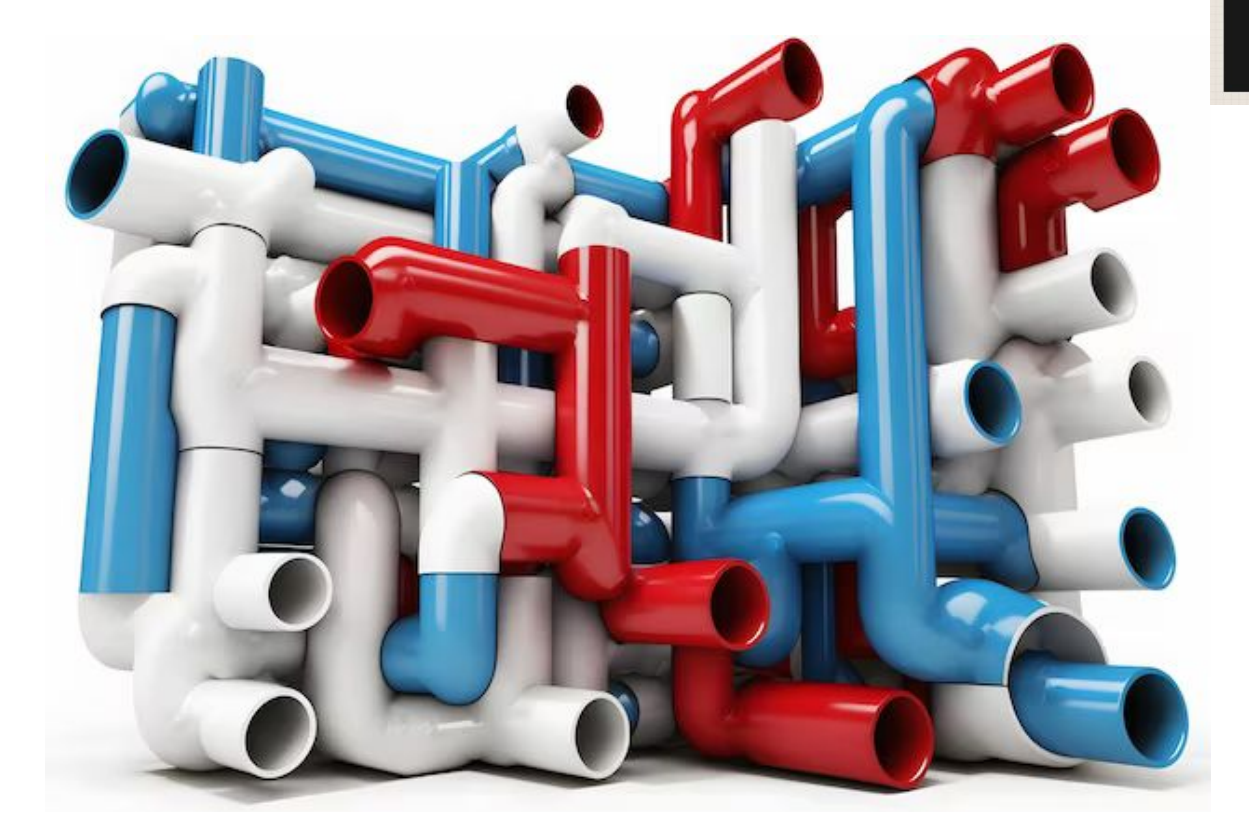

#### **Black Box**

Input is converted into output

#### Because attention is numerical, we can visualize it!

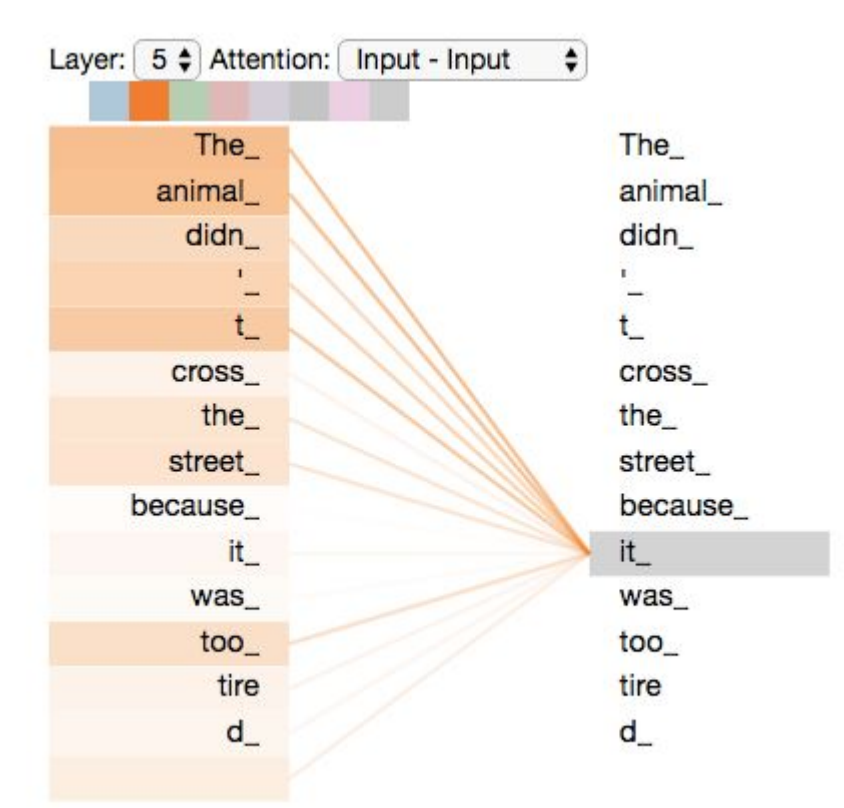

## Dive into the model

into output Output **Multi-head attention** Probabilities Softmax Linear Linear Concat Add & Norm Feed **Scaled Dot-Product** Forward **Scaled dot-product attention** Нh Attention Add & Norm Add & Norm Multi-Head Linear L Linear H Linear MatMul Feed Attention Forward  $N_{\lambda}$ SoftMax Add & Norm  $N \times$ Add & Norm K  $\sqrt{ }$ Q Masked Mask (opt.) Multi-Head Multi-Head Attention Attention Zoom-In! Scale MatMul Positional Positional Encoding Encoding K  $\overline{V}$  $\Omega$ Input Output Embedding Embedding Zoom-In! Inputs Outputs (shifted right)

**Black Box** 

Input is converted

#### Queries, keys, and values are the heart of attention

**Black Box** 

Input is converted into output

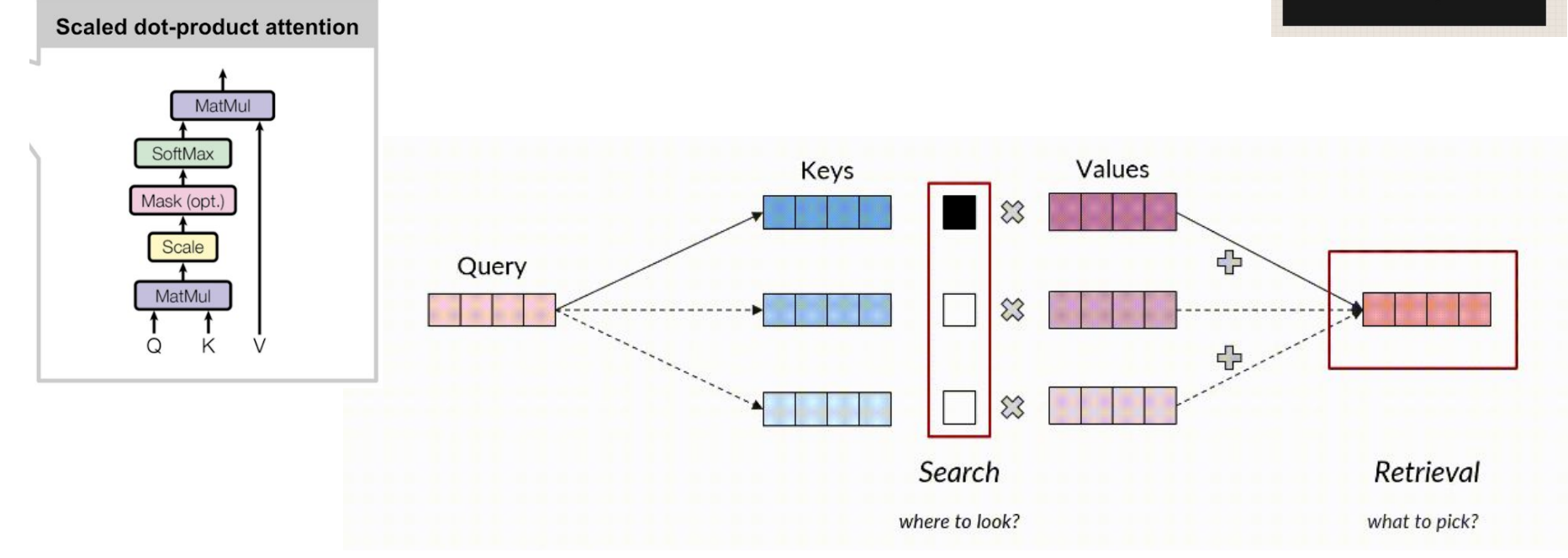

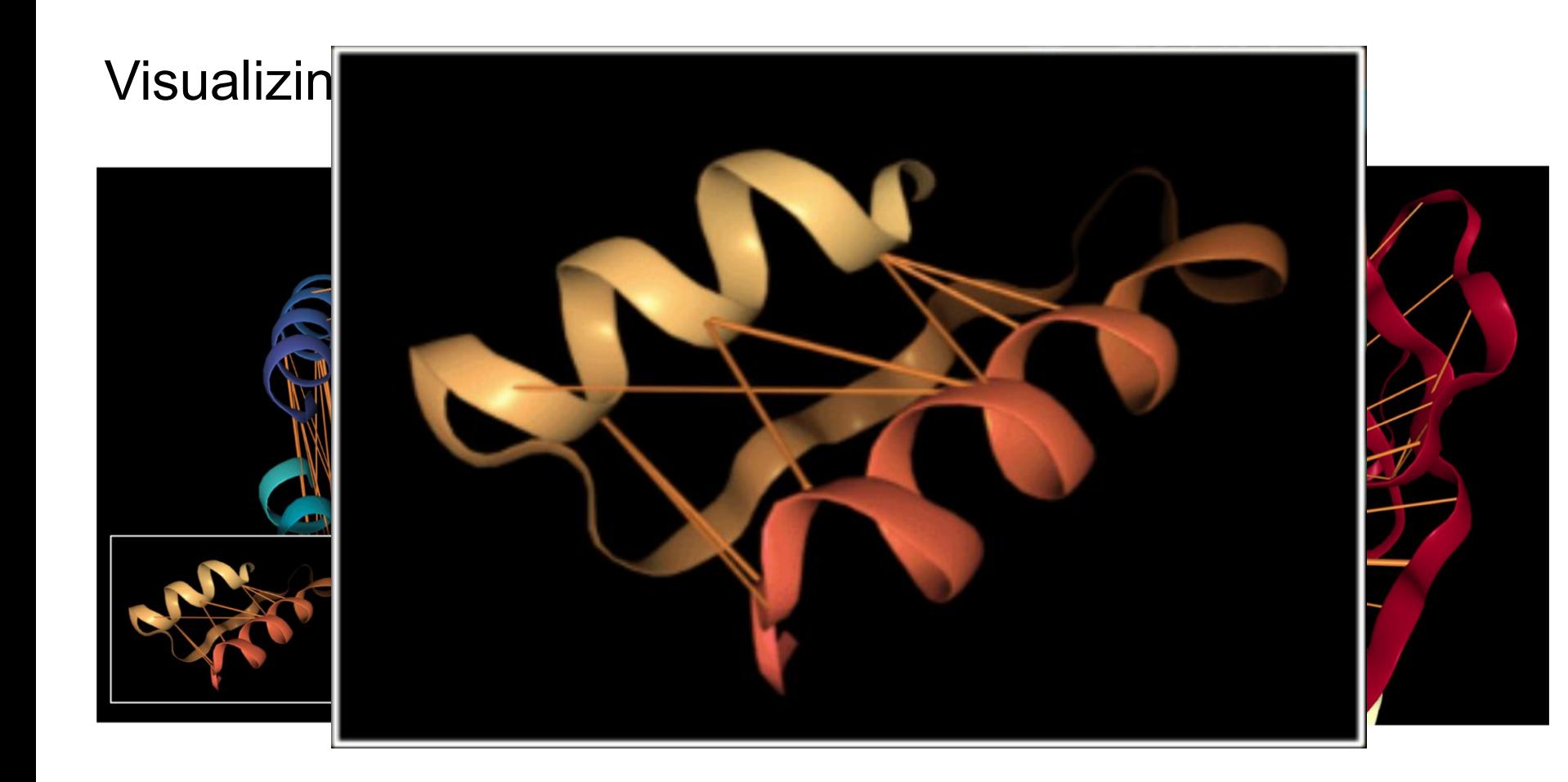

#### We can do the same thing for small molecules

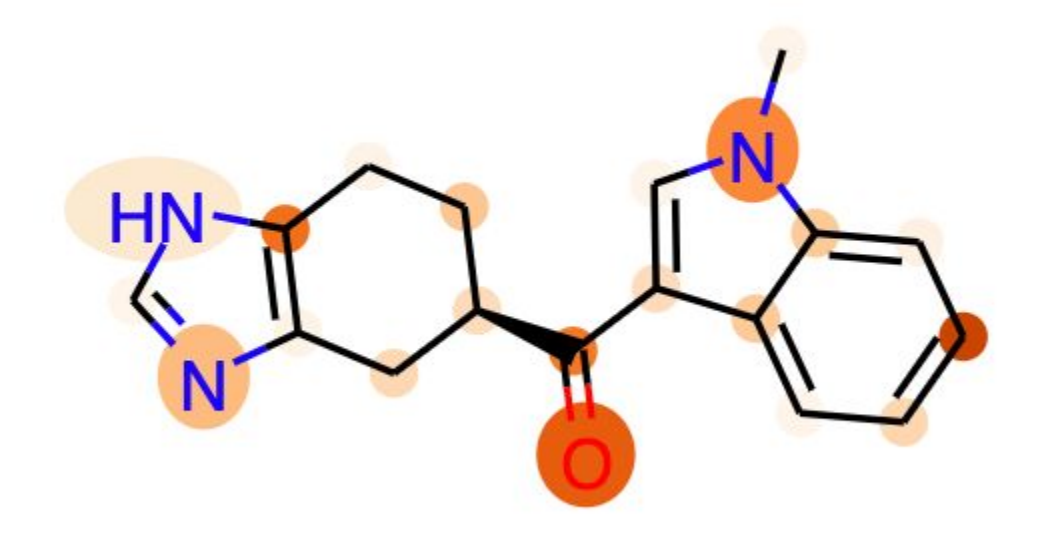

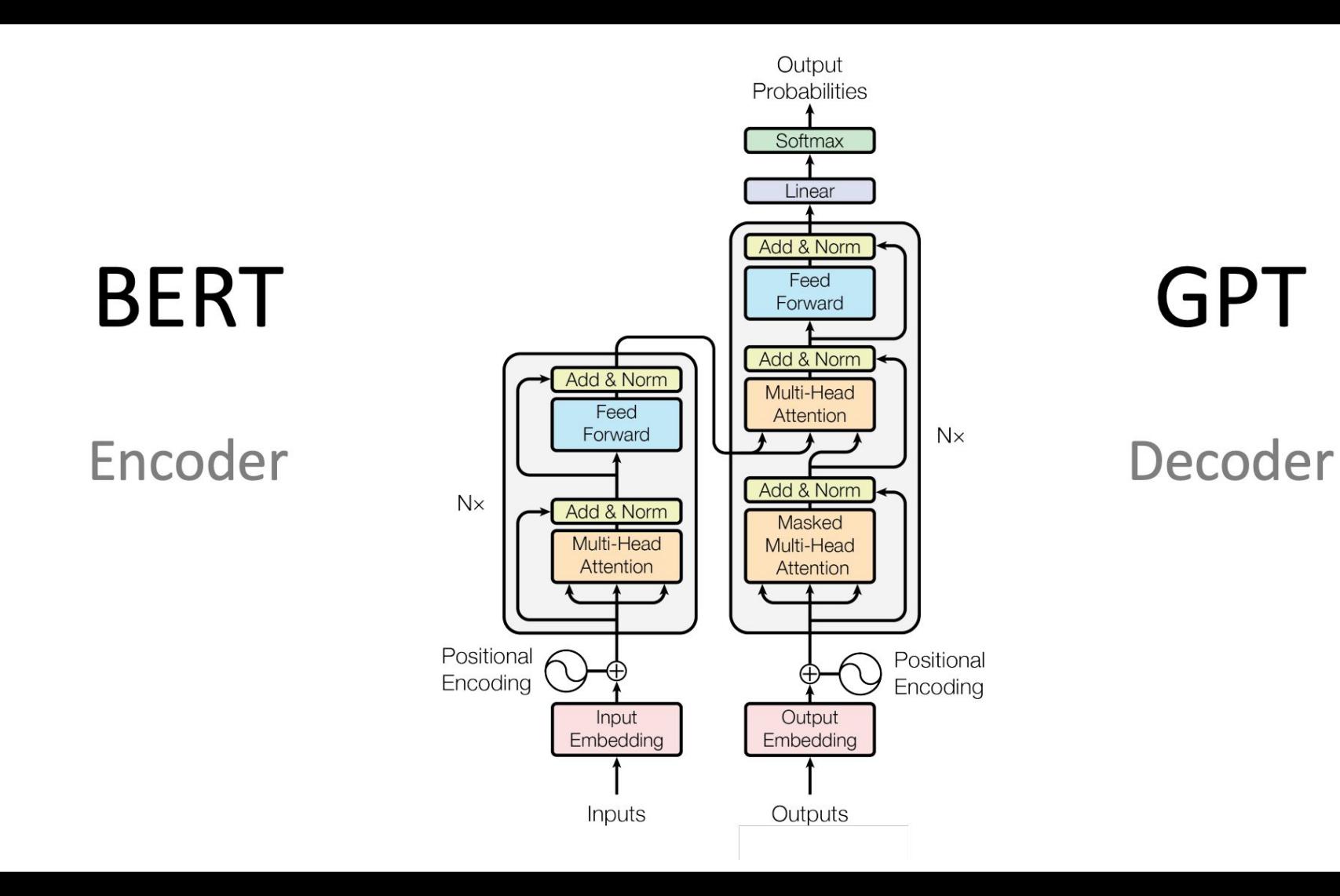

## Meta trained a massive PLM called Evolutionary Scale Modeling (ESM)

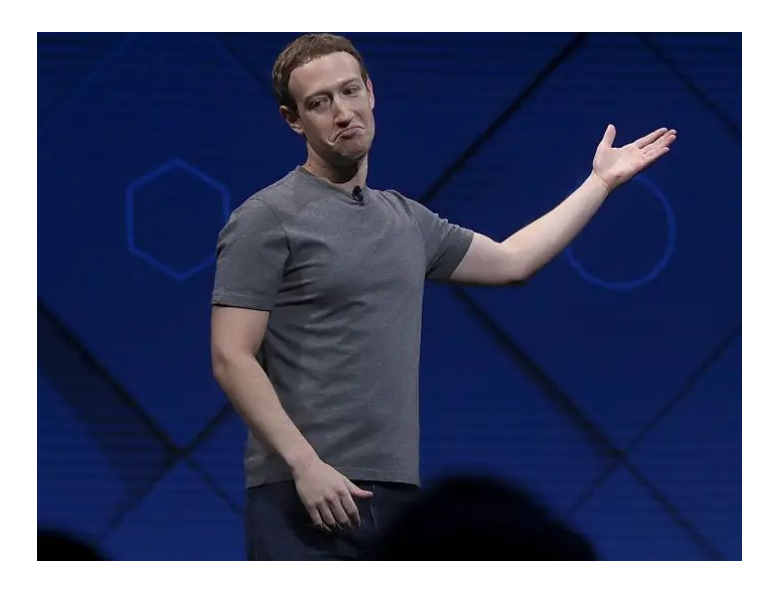

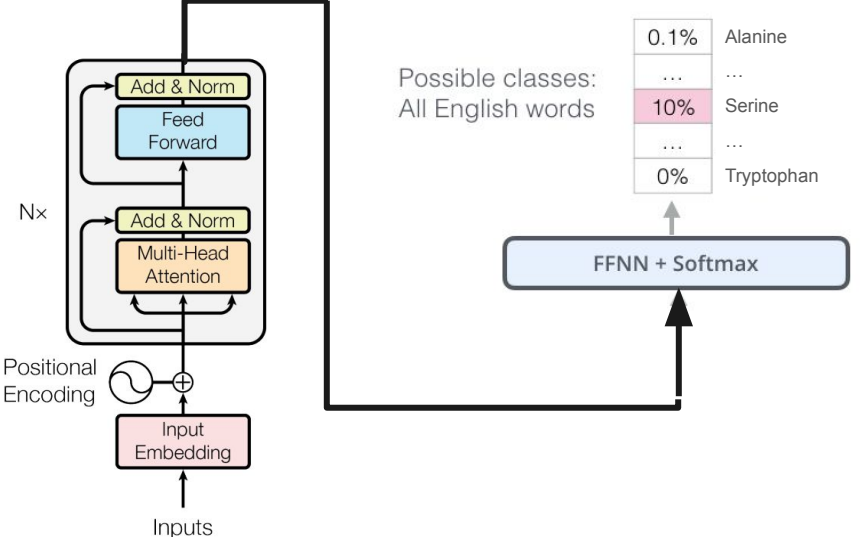

#### Alphafold's Evoformer and Structure model

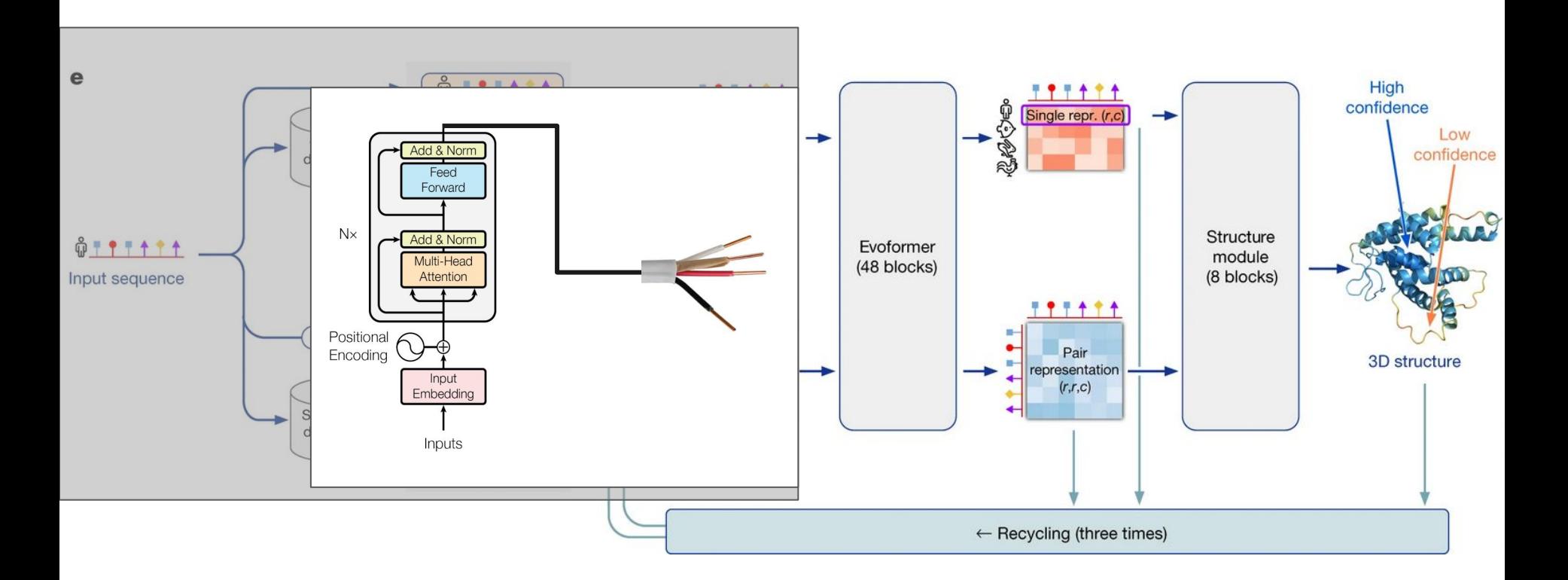

### ESM-fold gets similar accuracy with a single sequence

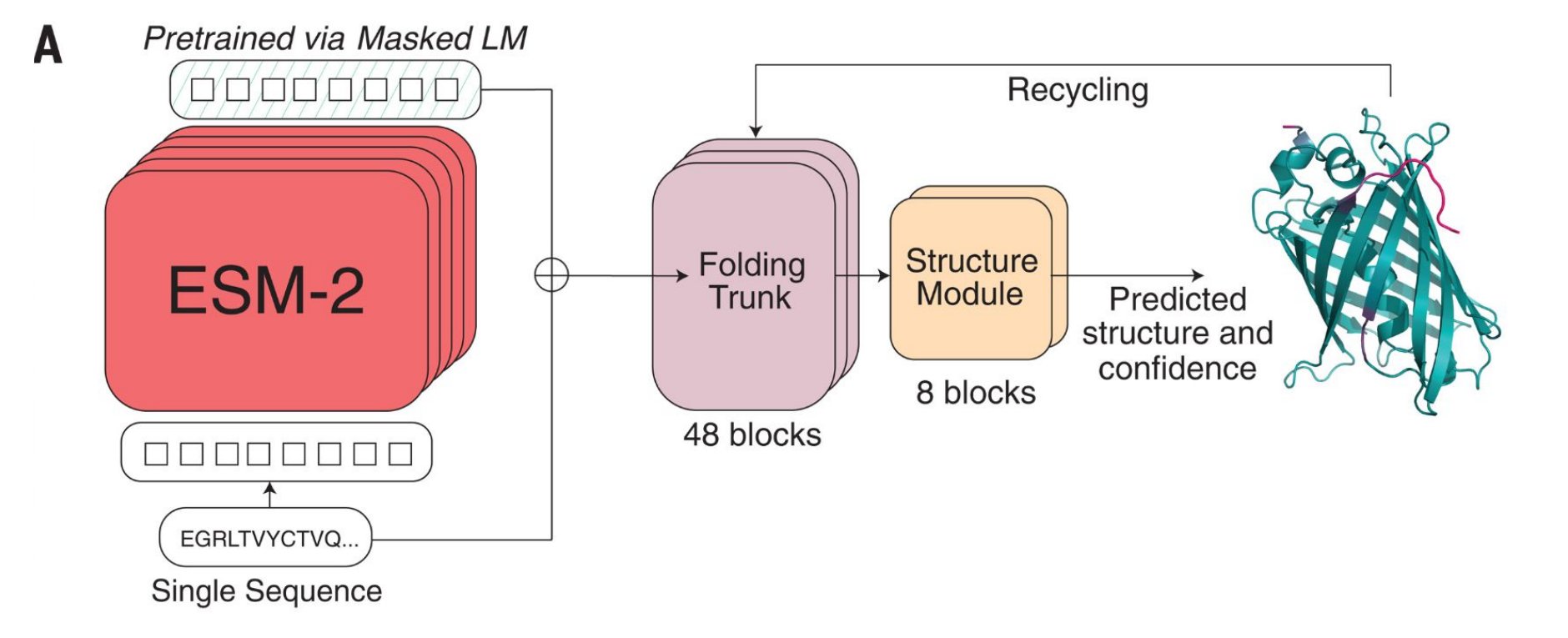

**ESM Metagenomic Atlas** 

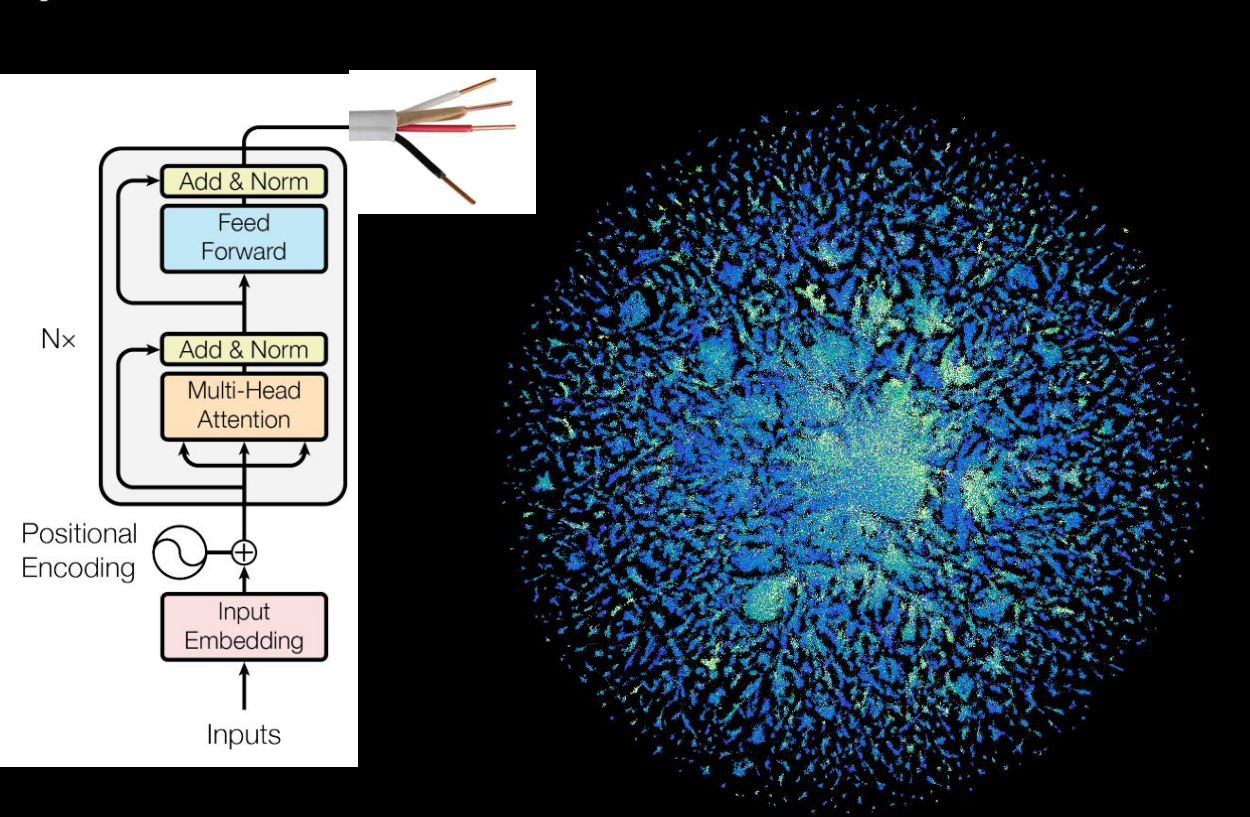

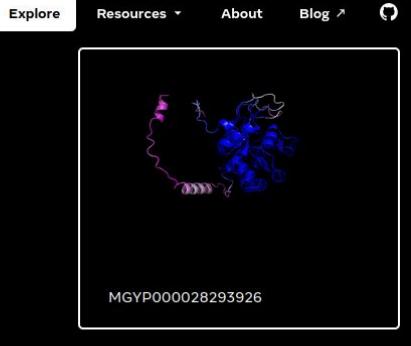

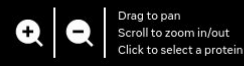

Exploring 1 million out of 772M proteins **Unknown** 

Known

## ChemGLaM: predicting protein-ligand interactions

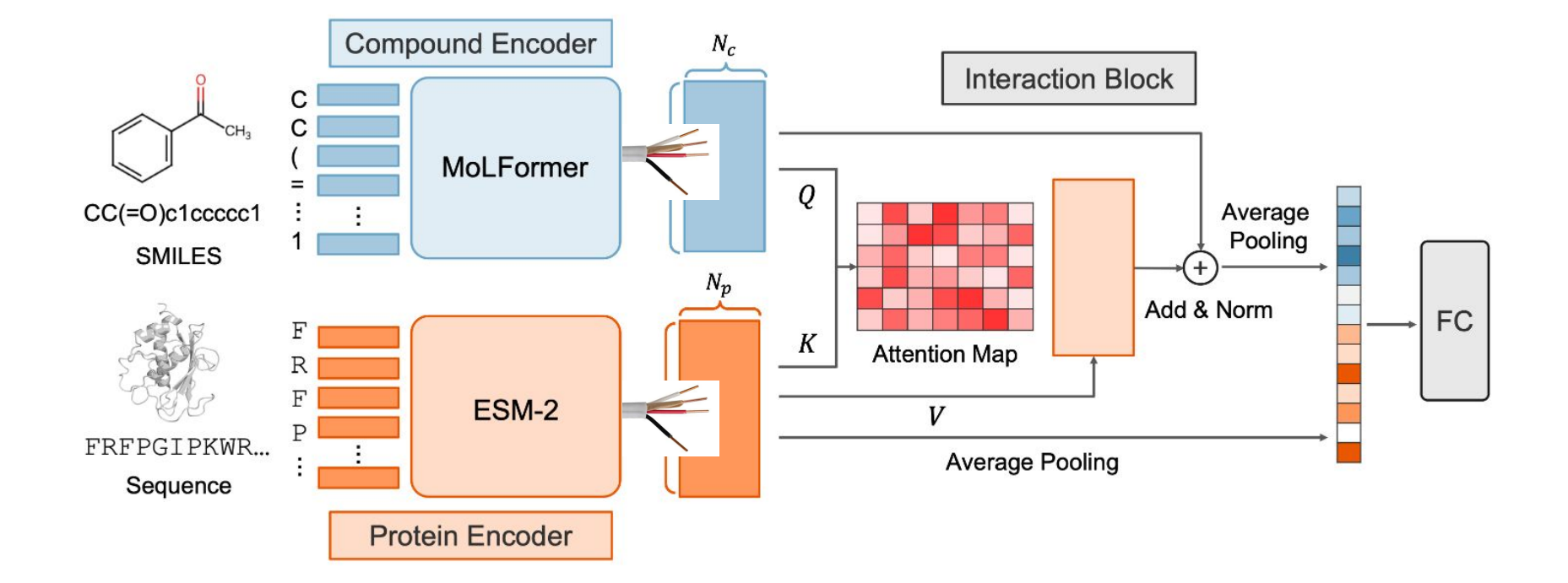

## ESM Atlas and ESM-fold API

<https://esmatlas.com/>

<https://github.com/facebookresearch/esm>

<https://colab.research.google.com/github/sokrypton/ColabFold/blob/main/ESMFold.ipynb>

<https://colab.research.google.com/drive/13DgnFzTUJWU8luyU0SKhSjlqjEqz1YO9?usp=sharing>